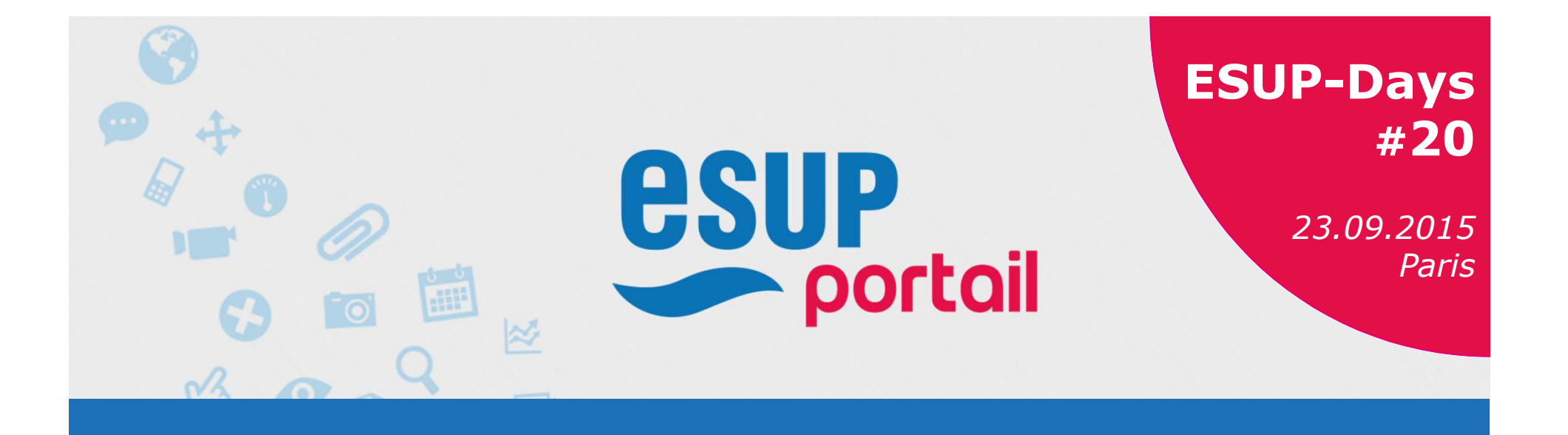

### **PION DOSSIEF WED V3**<br>
<br> *Défône* GUTIERREZ<br>
Charlie DUBOIS<br>
<br>
23.09.2015 Mon Dossier Web V3

Jérôme GUTIERREZ<br>Charlie DUBOIS DE LORRAINE Charlie DUBOIS

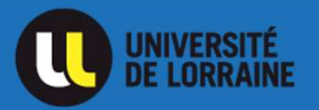

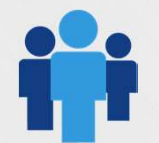

23.09.2015

### Sommaire

- **ommaire**<br>
\* Objectifs de la nouvelle version<br>
\* Méthode de travail **ommaire<br>
\* Objectifs de la nouvelle version<br>
\* Méthode de travail<br>
\* Nouvelles fonctionnalités** ommaire<br>
\* Objectifs de la nouvelle version<br>
\* Méthode de travail<br>
\* Nouvelles fonctionnalités<br>
\* Amélioration de l'ergonomie **Amélioration de la providion de la providion de l'exploration de l'ergonomie<br>Amélioration de l'ergonomie<br>Amélioration de l'ergonomie<br>Application mobile<br>Les durits d'essès**
- 
- 
- Amélioration de l'ergonomie<br>
Application mobile<br>
Les droits d'accès<br>
Evolution technologique<br>
Planning de diffusion<br>
SUP<br>
Portail<br>
23.09.2015<br>
ESUP-Days #20<br>
ESUP-Days #20
- Application mobile
- Les droits d'accès
- Evolution technologique
- Planning de diffusion

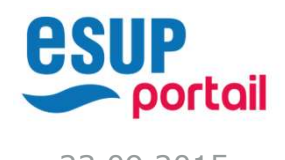

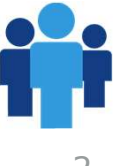

## Objectifs de la nouvelle version **bjectifs de la nouvelle version<br>\* Nouvelles fonctionnalités<br>\* Amélioration de l'ergonomie bjectifs de la nouvelle version<br>\* Nouvelles fonctionnalités<br>\* Amélioration de l'ergonomie<br>\* Application mobile**

- 
- Nouvelles fonctionnalités<br>Amélioration de l'ergonomie<br>Application mobile<br>Evolution technologique<br>\* La précédente version datait de 2007
- Application mobile
- Evolution technologique
- Application de l'el generale<br>
Application mobile<br>
\* La précédente version datait de 2007<br>
Portail ESUP-Days #20 500P-Days #20

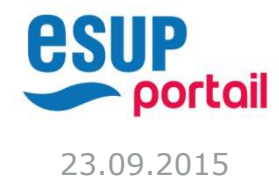

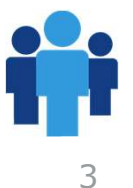

# **Méthode de travail**<br>Méthode de travail

- Prise en compte des demandes ESUP<br>Echanges avec l'AMUE<br>Prise en compte des demandes ESUP<br>Prise de marith technique et un développement
- 
- léthode de travail<br>
\* Prise en compte des demandes ESUP<br>
\* Echanges avec l'AMUE<br>
\* Un chef de projet technique et un dév
- Example of an acvelopped.<br>
Test de l'application par un panel d'enseignants et<br>
d'étudiants<br>
Mise en production progressive<br>
SUP<br>
portail<br>
ESUP-Days #20<br>
ESUP-Days #20 léthode de travail<br>\* Prise en compte des demandes ESUP<br>\* Echanges avec l'AMUE<br>\* Un chef de projet technique et un développeur<br>\* Test de l'application par un panel d'enseignants et<br>d'étudiants State de la travail<br>
Marie de la démandes ESUP<br>
Marie de projet technique et un développeur<br>
Marie d'Application par un panel d'enseignants et<br>
Mise en production progressive d'étudiants → Prise en compte des demandes ESL<br>
→ Echanges avec l'AMUE<br>
→ Un chef de projet technique et un d<br>
→ Test de l'application par un panel d'<br>
d'étudiants<br>
→ Mise en production progressive
- 

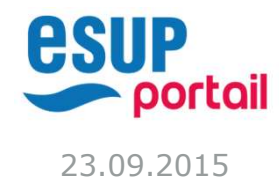

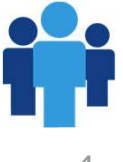

## Nouvelles fonctionnalités **IVelles fonctionnalités<br>Application Etudiant<br>\* Onglet à part sur les informations annuelles<br>\* Application mobile intégrée<br>\* Accès direct à un dossier étudiant d'une autre application**

- Application Etudiant
	-
	- Application mobile intégrée
- **IVelles fonctionnalités<br>Application Etudiant<br>\* Onglet à part sur les informations annuelles<br>\* Application mobile intégrée<br>\* Accès direct à un dossier étudiant d'une autre application**

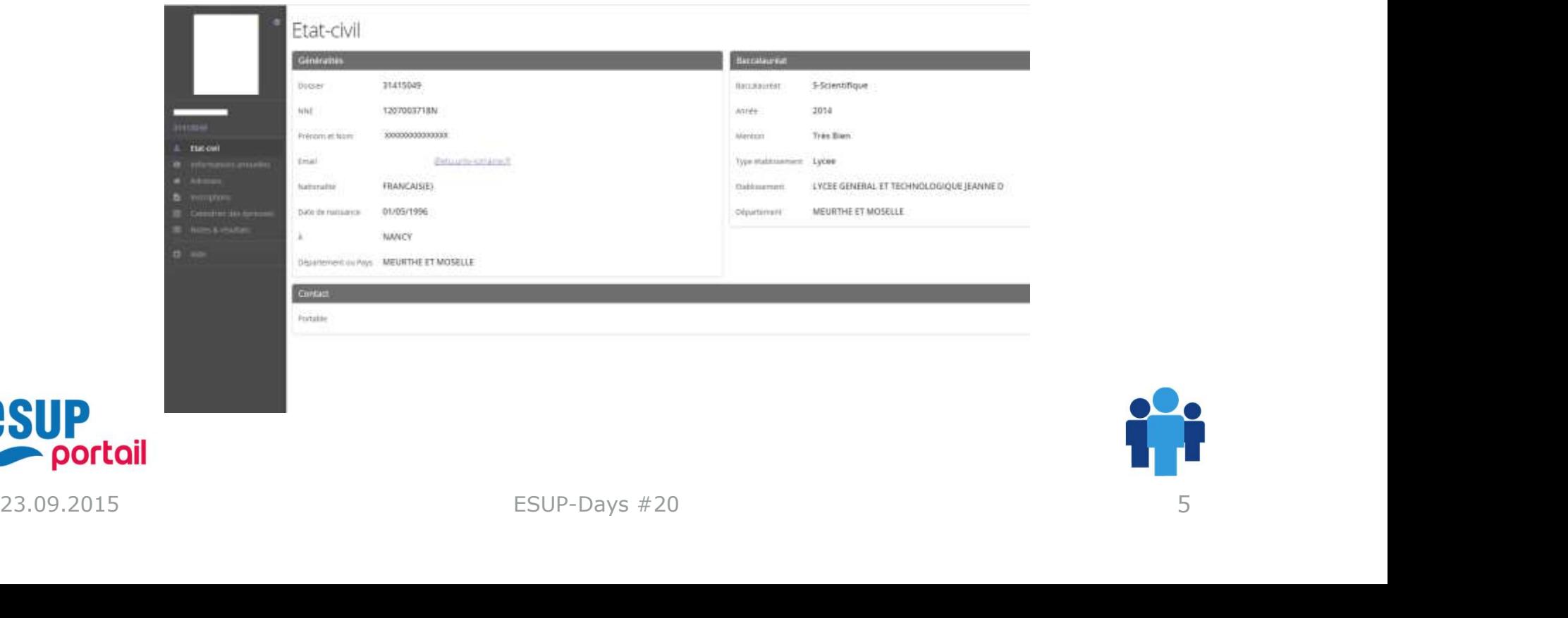

### Nouvelles fonctionnalités **IVelles fonctionnalités<br>Application Enseignant<br>\* Moteur de recherche global<br>\* Gestion de favoris<br>\* Application mobile IVelles fonctionnalités<br>Application Enseignant<br>\* Moteur de recherche global<br>\* Gestion de favoris<br>\* Application mobile**

### Application Enseignant

- 
- 
- Application mobile

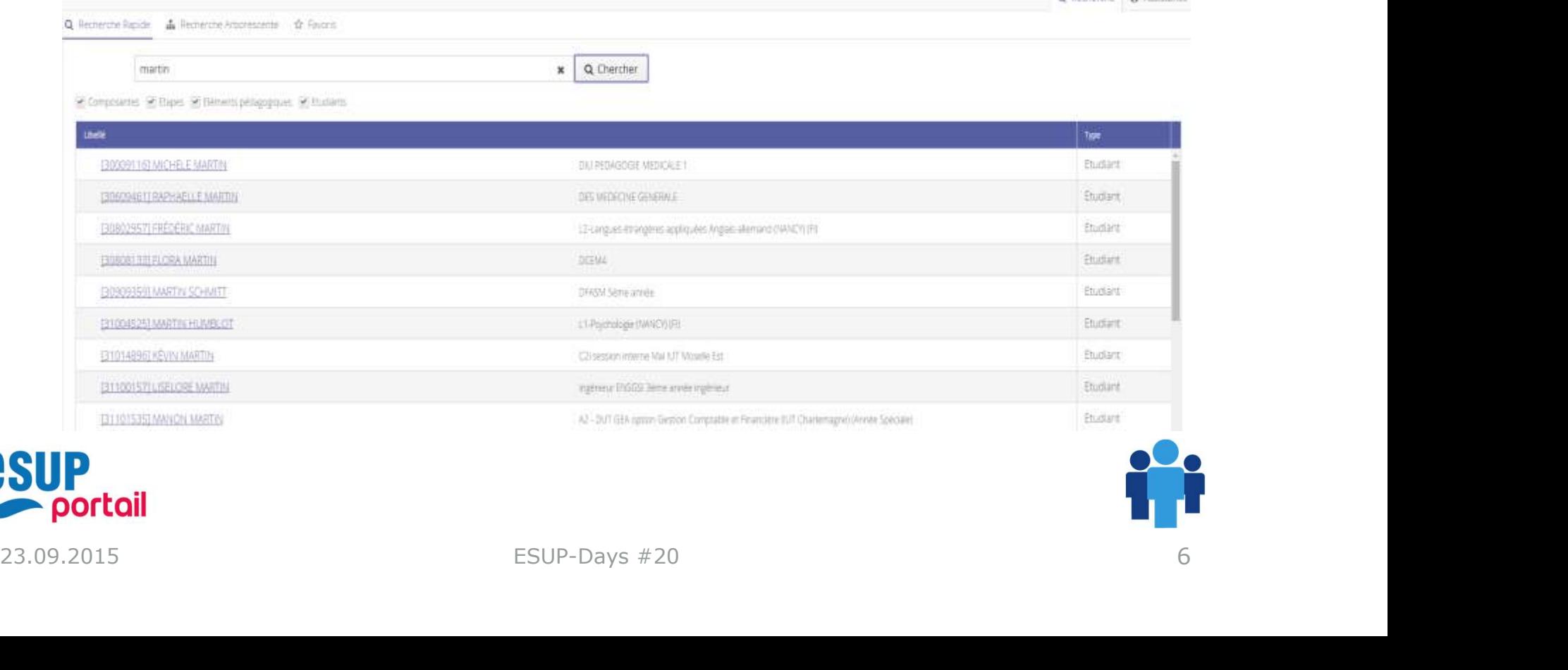

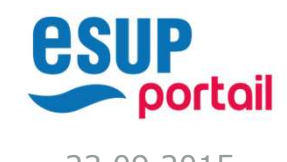

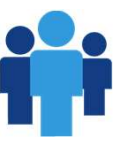

O Berbarrio Di Accidance

## Améliorations de l'ergonomie méliorations de l'ergonomie<br>\* Réorganisation des informations<br>\* Plus de fluidité méliorations de l'ergonomie<br>\* Réorganisation des informations<br>\* Plus de fluidité<br>\* Utilisation du framework Vaadin (RIA)

- 
- Plus de fluidité
- 

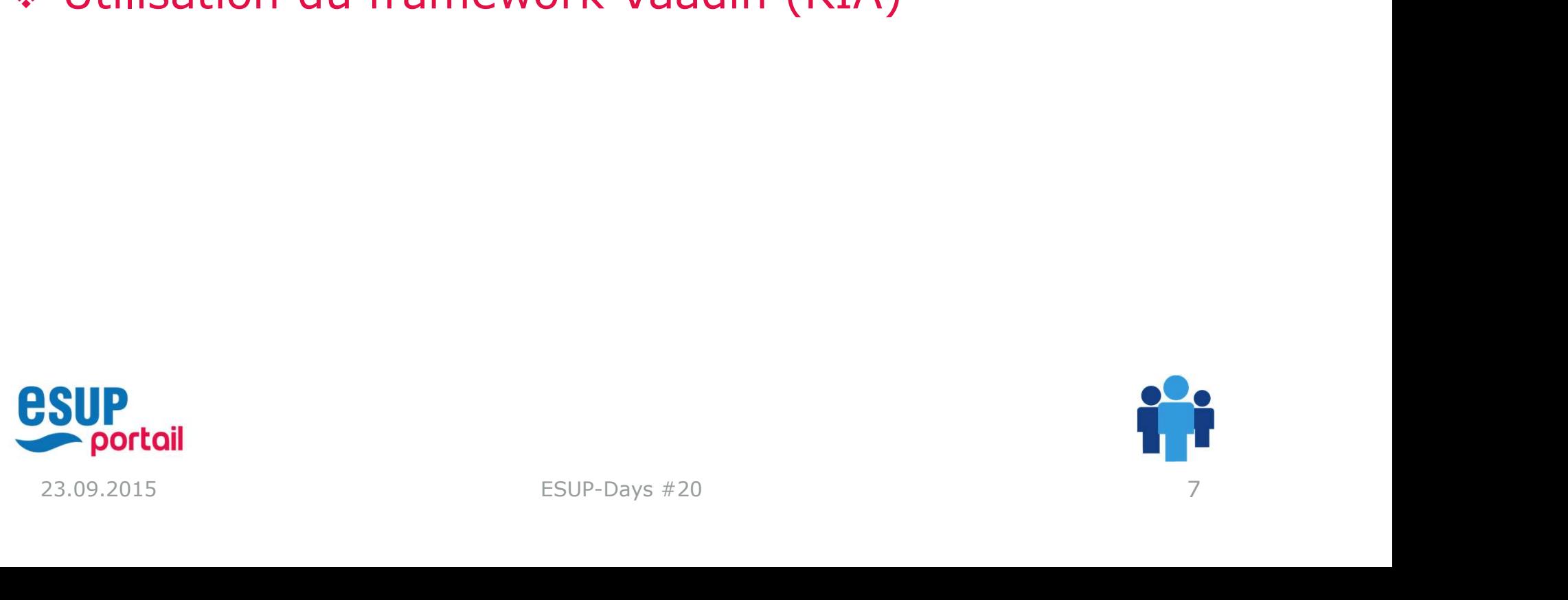

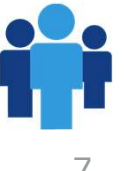

### Application mobile

- **pplication mobile<br>
\*** L'application intègre désormais une vue mobile<br>
\* L'application Findiant **Ilication mobile<br>
Application intègre désormais une<br>
Application Etudiant<br>
\* Accès à son dossier étudiant<br>
Application Enseignant<br>
\* Accès à sos favoris** Xapplication intègre désormais une vue<br>Application Etudiant<br>Caracès à son dossier étudiant<br>Application Enseignant<br>Caracès à ses favoris<br>Caracès à ses favoris<br>Karacès à ses favoris Supplication intègre désormais une<br>Application Etudiant<br>Motel de Son dossier étudiant<br>Application Enseignant<br>Moteur de recherche<br>Moteur de recherche
- Application Etudiant
	-
- EXPEDICATION Examples and design and the Accès à ses favoris<br>
\* Accès à ses favoris<br>
\* Moteur de recherche<br> **ESUP**<br> **Portail**<br>
FEVP-Days #20 Application Enseignant
	-
	-

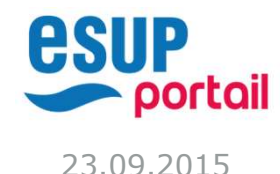

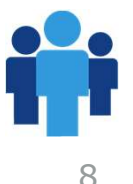

### Application mobile

# **Pplication mobile**<br>
\* Intégration à notre application mobile UL<br>
Number <sup>19</sup>

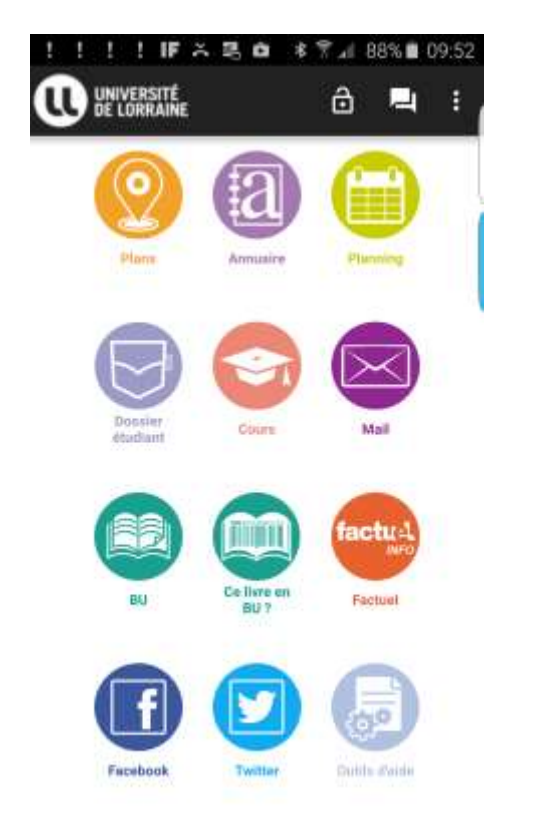

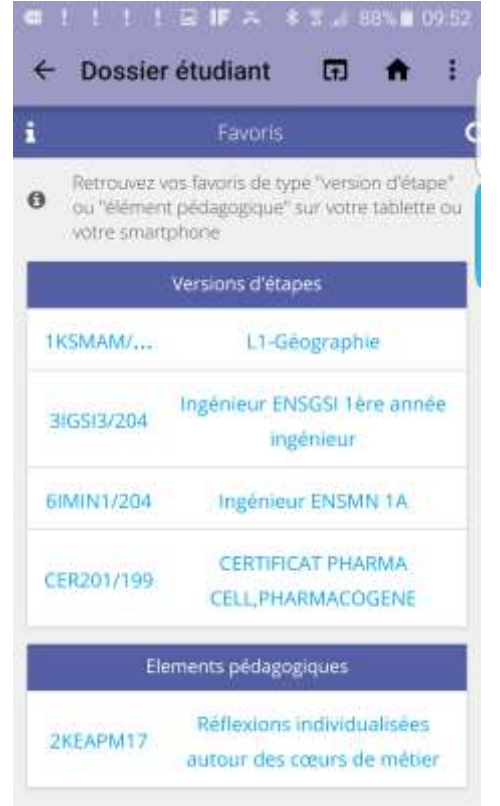

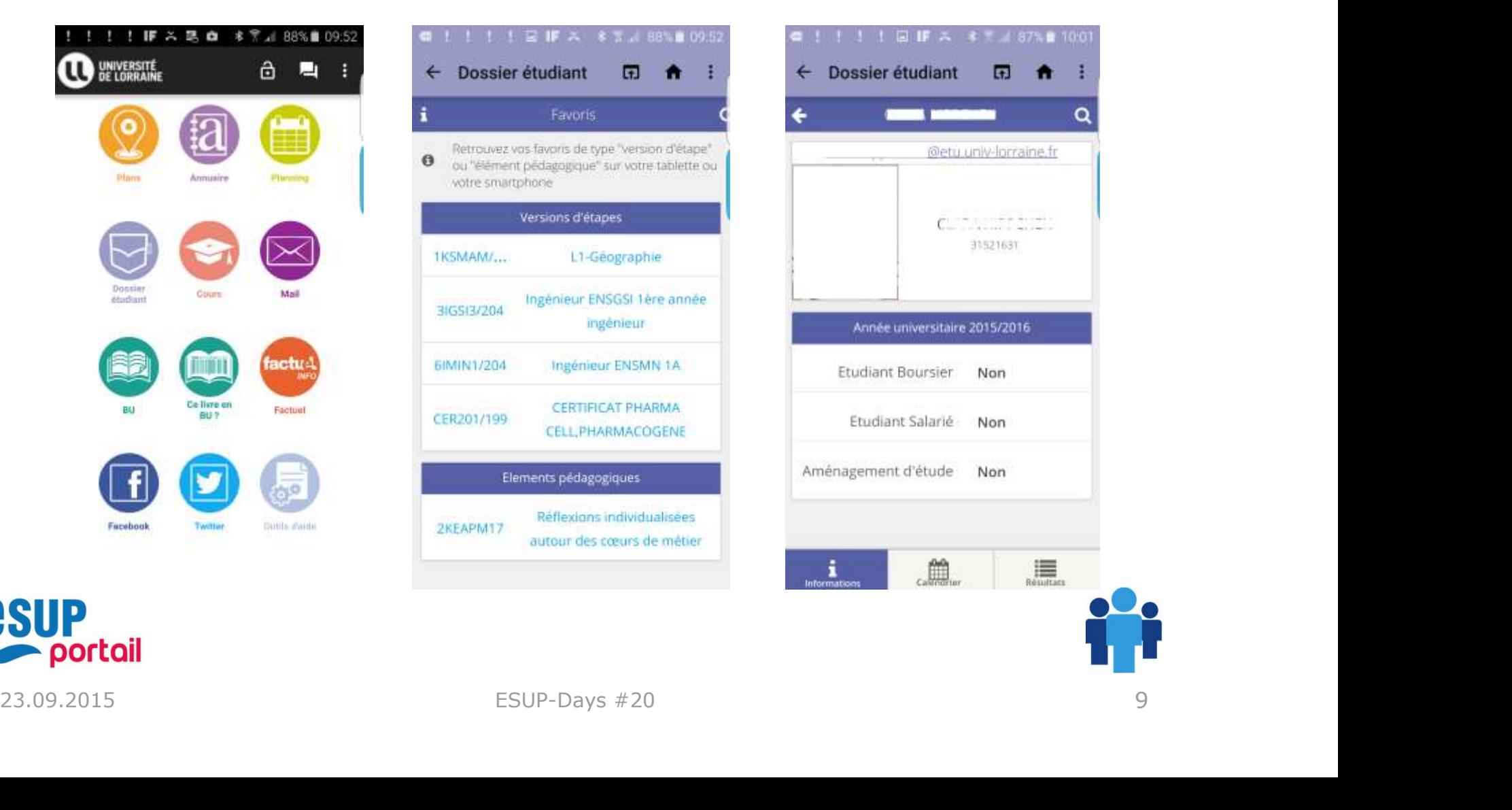

### Les droits d'accès

- **Example 15 d'accès<br>
Example 15 d'accès<br>
Etudiant: via LDAP. L'attribut et la valeur recherchés sont<br>
indiquer en paramètre de l'application.** droits d'accès<br>
dentification du profil de l'utilisateur:<br>
\* Etudiant: via LDAP. L'attribut et la valeur recherchés sont à<br>
indiquer en paramètre de l'application.<br>
\* Enseignant : Si la personne appartient à un des groupes **roits d'accès<br>entification du profil de l'utilisateur:<br>Etudiant: via LDAP. L'attribut et la valeur recherchés son<br>indiquer en paramètre de l'application.<br>Enseignant : Si la personne appartient à un des groupe<br>uPortal défi**
- **droits d'accès**<br>dentification du profil de l'utilisateur:<br>\* <u>Etudiant:</u> via LDAP. L'attribut et la valeur recherchés sont à<br>indiquer en paramètre de l'application.<br>\* <u>Enseignant :</u> Si la personne appartient à un des group **roits d'accès**<br>
entification du profil de l'utilisateur:<br>
<u>Etudiant:</u> via LDAP. L'attribut et la valeur recherchés sont à<br>
indiquer en paramètre de l'application.<br>
<u>Enseignant</u> : Si la personne appartient à un des groupes APOGEE. dentification du profil de l'utilisateur:<br>
\* <u>Etudiant:</u> via LDAP. L'attribut et la valeur recherchés sont à<br>
indiquer en paramètre de l'application.<br>
\* <u>Enseignant</u> : Si la personne appartient à un des groupes<br>
uPortal dé dentification du profil de l'utilisateur:<br>
\* Etudiant: via LDAP. L'attribut et la valeur recherchés sont à<br>
indiquer en paramètre de l'application.<br>
\* <u>Enseignant</u> : Si la personne appartient à un des groupes<br>
uPortal défi • Identification du profil de l'utilisateur:<br>• <u>Etudiant:</u> via LDAP. L'attribut et la valeur recherc<br>indiquer en paramètre de l'application.<br>• <u>Enseignant</u> : Si la personne appartient à un des<br>uPortal définis en paramètre \* <u>Etudiant:</u> via LDAP. L'attribut et la valeur recherchés sont à<br>
indiquer en paramètre de l'application.<br>
\* <u>Enseignant</u> : Si la personne appartient à un des groupes<br>
uPortal définis en paramètre OU si elle est utilisat
- Droits :
	-
	-
- 
- depoted definis en parametre OO si elle est duisateur<br>
APOGEE.<br>
22.09.2015<br>
23.09.2015<br>
23.09.2015<br>
23.09.2015<br>
23.09.2015<br>
23.09.2015<br>
23.09.2015<br>
23.09.2015<br>
23.09.2015<br>
23.09.2015<br>
23.09.2015<br>
23.09.2015 validation.

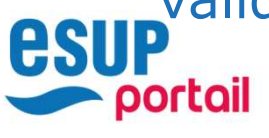

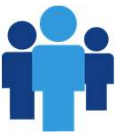

### Les droits d'accès

- **es droits d'accès<br>
\* A l'Université de Lorraine<br>
\* Tout étudiant inscrit peut consulter son dossie<br>
\* Accès aux dossiers de tous les étudiants droits d'accès<br>
A l'Université de Lorraine<br>
\* Tout étudiant inscrit peut consulter son dossier<br>
\* Accès aux dossiers de tous les étudiants<br>
\* Enseignants titulaires** droits d'accès<br>
A l'Université de Lorraine<br>
\* Tout étudiant inscrit peut consulter son dossier<br>
\* Accès aux dossiers de tous les étudiants<br>
\* Enseignants titulaires<br>
\* Enseignants contractuels **Continuité de Lormaine<br>
Soute étudiant inscrit peut consulter son dossier<br>
coès aux dossiers de tous les étudiants<br>
Finseignants titulaires<br>
Finseignants contractuels<br>
FIATOSS fonctionnaires et contractuels ayant un Colts d'accès<br>
Solts d'accès<br>
Solts de Lorraine<br>
Dut étudiant inscrit peut consulter son dossier<br>
Codes aux dossiers de tous les étudiants<br>
Finseignants contractuels<br>
FIATOSS fonctionnaires et contractuels ayant un<br>
Sibil** Visibilité de Lorraine<br>
\* Tout étudiant inscrit peut consulter son dossier<br>
\* Accès aux dossiers de tous les étudiants<br>
\* Enseignants titulaires<br>
\* Enseignants contractuels<br>
\* BIATOSS fonctionnaires et contractuels ayant u
	- -
		-
	- Enseignants contractuels<br>
	 BIATOSS fonctionnaires et contractuels ayant un accès APOGEE<br>
	 Visibilité des notes et résultats<br>
	 Etudiants : état de délibération "En cours" et "Terminé"<br>
	 Enseignants : quelque soit l'ét **Solits d'accès<br>
	Soliversité de Lorraine<br>
	Solitétudiant inscrit peut consulter son dossier<br>
	ceès aux dossiers de tous les étudiants<br>
	Finseignants titulaires<br>
	• Enseignants contractuels<br>
	• BIATOSS fonctionnaires et contract** Jniversité de Lorraine<br>
	pout étudiant inscrit peut consulter son dossier<br>
	ccès aux dossiers de tous les étudiants<br>
	• Enseignants contractuels<br>
	• BIATOSS fonctionnaires et contractuels ayant un accès APOGEE<br>
	sibilité des no Jniversité de Lorraine<br>
	pout étudiant inscrit peut consulter son dossier<br>
	ccès aux dossiers de tous les étudiants<br>
	• Enseignants contractuels<br>
	• BIATOSS fonctionnaires et contractuels ayant un accès APOGEE<br>
	isibilité des n
		- -
			-

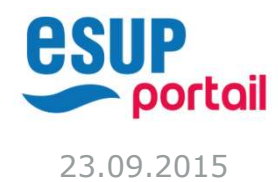

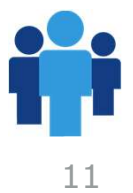

### Evolutions technologiques **lutions technologiques<br>
ava 8<br>
Maven<br>
\* Archétype "Université de Lorraine"<br>
\* Spring<br>
\* JPA**

- Java 8
- \* Maven
	- - **Spring**
		- JPA
		- Vaadin
- Elastic Search

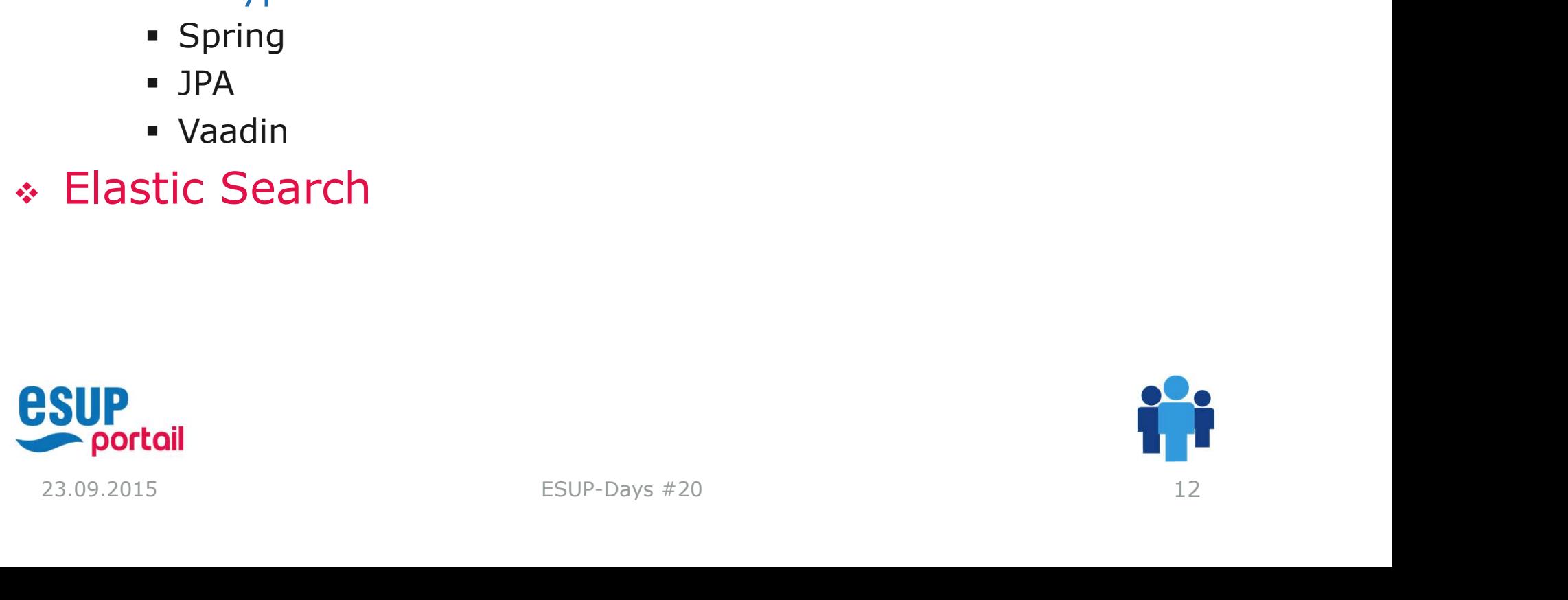

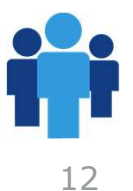

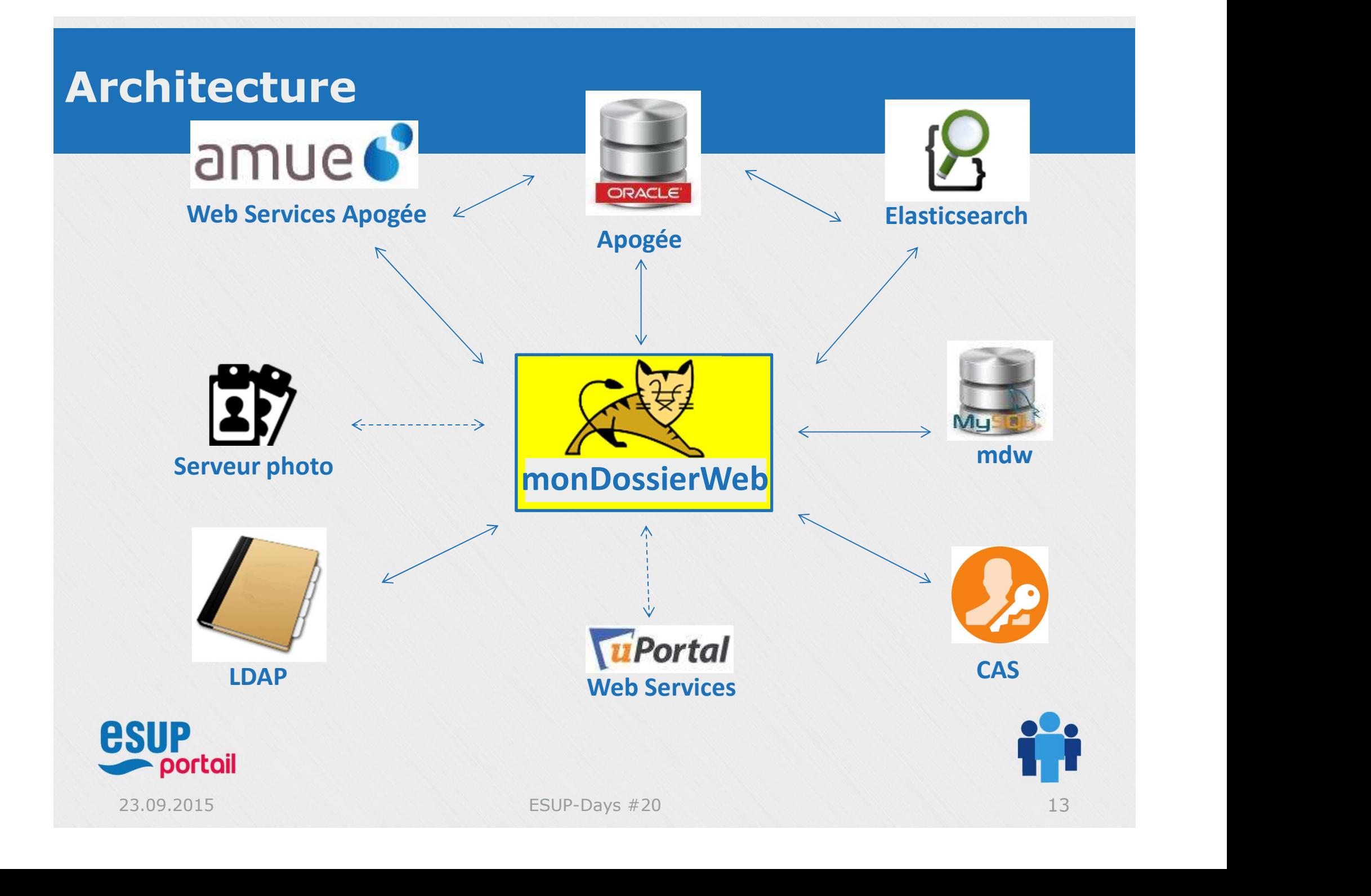

### Planning de diffusion

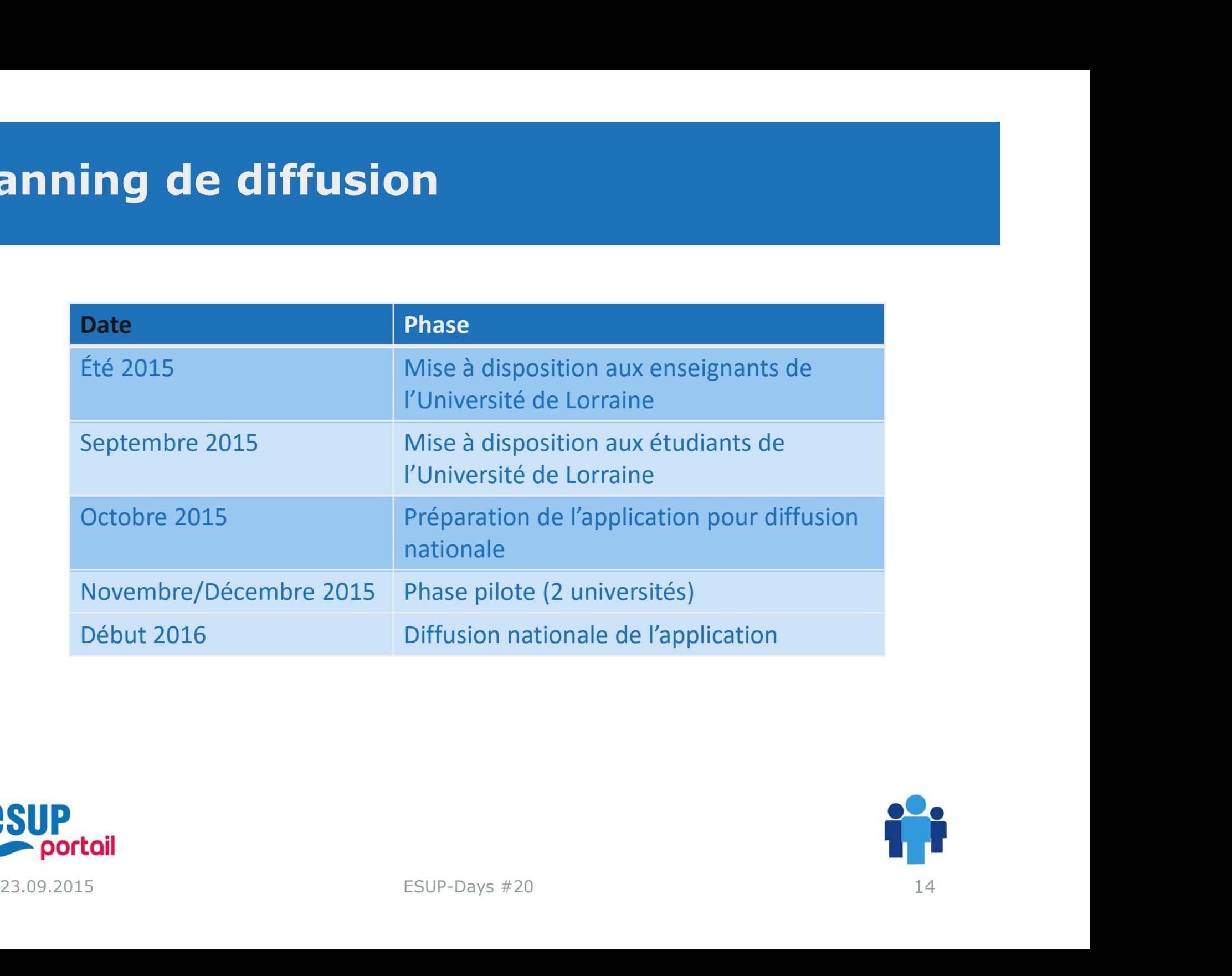

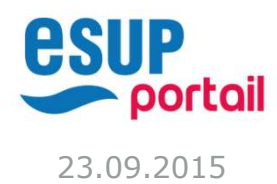

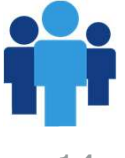

### Démonstration

- 
- émonstration<br>\* Application Etudiant Web<br>\* Application Enseignant Web<br>\* Application Mebile émonstration<br>\* Application Etudiant Web<br>\* Application Enseignant Web<br>\* Application Mobile
- Application Mobile

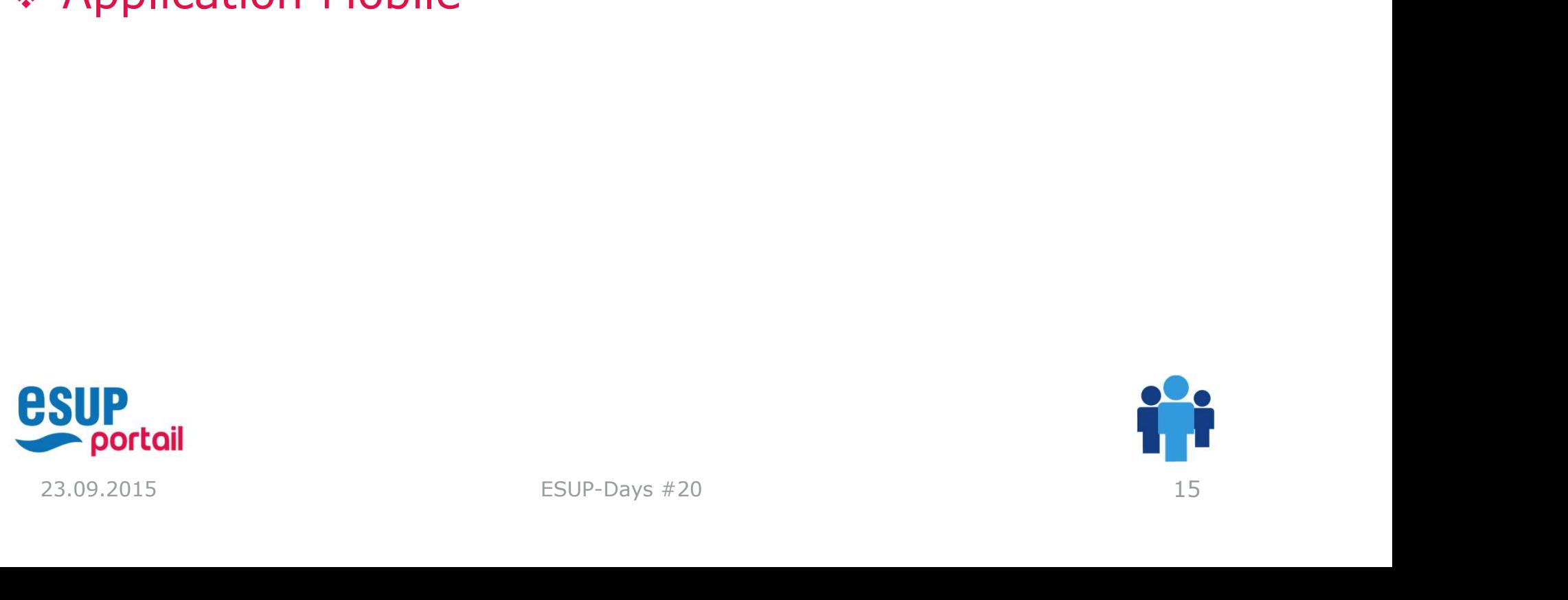

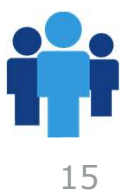